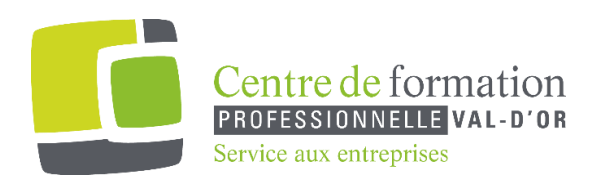

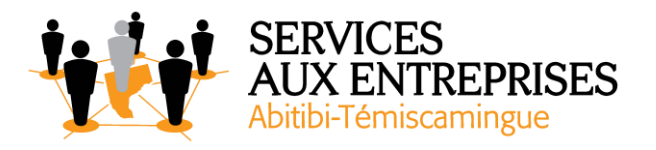

# **Adobe Acrobat Pro**

# **Objectifs de la formation :**

Le but de cette formation est d'acquérir les compétences pour modifier, réviser et sécuriser des PDF; créer des formulaires et des présentations interactives, ainsi que des notions sur les autres fonctionnalités du logiciel Adobe Acrobat Pro.

### **Plan de cours :**

# ➢ **L'introduction à l'environnement du logiciel**

- Qu'est-ce qu'un fichier PDF
- Utilisation des multiples usages d'un PDF
- Présentation d'Acrobat et de son interface

### ➢ **La création d'un fichier PDF**

- Conversion des fichiers Word, Excel ou PowerPoint
- Numérisation et l'impression d'un PDF
- Création d'un PDF à partir de n'importe quel fichier
- Conversion des pages web au format PDF
- Fractionnement d'un PDF
- Fusion de plusieurs fichiers dans un même PDF

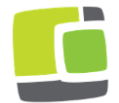

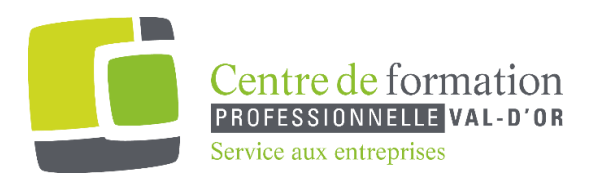

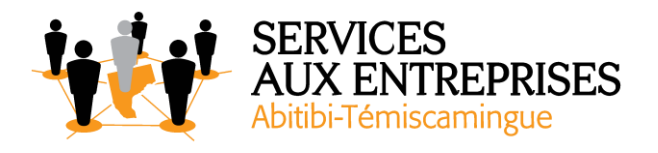

# ➢ **La modification d'un fichier PDF**

- Conversion de PDF en fichiers Office (Word, Excel, PowerPoint)
- Conversion de formulaires en PDF à compléter
- Modification de PDF avec les différentes fonctionnalités offertes
- Modification de données dans des tableaux numérisés
- Suppression et insertion de pages

#### ➢ **La révision, le partage et la sécurité d'un PDF**

- Partage de fichiers
- Révision et insertion de commentaires
- Insertion d'une signature numérique
- Protection d'un fichier avec un mot de passe

#### ➢ **La création de formulaires**

- Préparation de la base du formulaire
- Insertion de champs texte, de cases à cocher et de listes déroulantes
- Insertion d'un bouton « soumettre » et « réinitialiser »
- Diffusion d'un formulaire
- Traitement de données recueillies

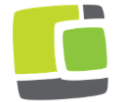